#### The Calm before the Midterm

#### Comp-206 : Introduction to Software Systems Lecture 12

Alexandre Denault Computer Science McGill University Fall 2006

### The Midterm

#### ■ The midterm

- will be held next class, Thursday, in Macdonald Engineering Building 280
- $\cdot$  starts at 16:05 sharp, so be there on time.
- will count towards 20% of your grade.
- has 15 questions.
- has four sections
	- ➔ Operating systems
	- ➔ The Shell and Shell Scripting
	- ➔ The Python Language
	- ➔ The C Programming Language

## Assignment 2 and 3

- Assignment 2
	- Out : October 24<sup>th</sup>
	- Due : November 14<sup>th</sup>
- Assignment 3
	- Out : November 14<sup>th</sup>
	- Due : December 5<sup>th</sup>

### **Today**

- Lecture 12 is about making sure you are comfortable with the material.
- We will do some review on last lecture.
- Then, we will move on to practice questions for the midterm.

#### Structures

- Structures are a data type composed of several other data types.
	- Think of it as a container, a variable that has variables inside it.
- $\blacksquare$  You can define new structures using the struct keyword.

struct course { int number of students; char<sup>[100]</sup> name professor; char[100] location\_building; int location room;

}

# Coercion or Type-Casting

- Coercion : forcing one variable of one type to be another type.
- Sometimes, type-casting is implicit :
	- $\cdot$  int a = 2;
	- float  $b = a$ ;  $// b = 2.0$
- Most of the time, it's safer to specify it:
	- float  $a = 3.1415$ ;
	- int  $b = (int)a$ ;  $// b = 3$
- When in doubt, type cast:
	- $\cdot$  int a = 2;
	- float  $b = 3 / a$ ;  $// b = 1.0$
	- float  $c = 3 / (float)a; // c = 1.5$

# Enumerated Types

■ Enumerated types : contain a list of constants that can be addressed in integer values.

- enum days {monday, tuesday, wednesday, thursday, friday, saturday, sunday};
- As with arrays first enumerated name has index value 0.
	- So monday has value 0, tuesday 1, ...
- We can also override the 0 start value:
	- enum days {monday =  $1$ , tuesday, wednesday, thursday, friday, saturday, sunday};
- Or simply assign different numerical values:
	- $\cdot$  enum days {monday = 10, tuesday = 20, wednesday =  $30$ , thursday =  $40$ , friday =  $50$ , saturday =  $60$ , sunday =  $0$ };

### What are pointers?

- A pointer is a variable which contains the address in memory of another variable.
	- Think of it as an integer variable that points to a block of memory.
- We can have a pointer to any variable type.

#### Pointer operations, simplified

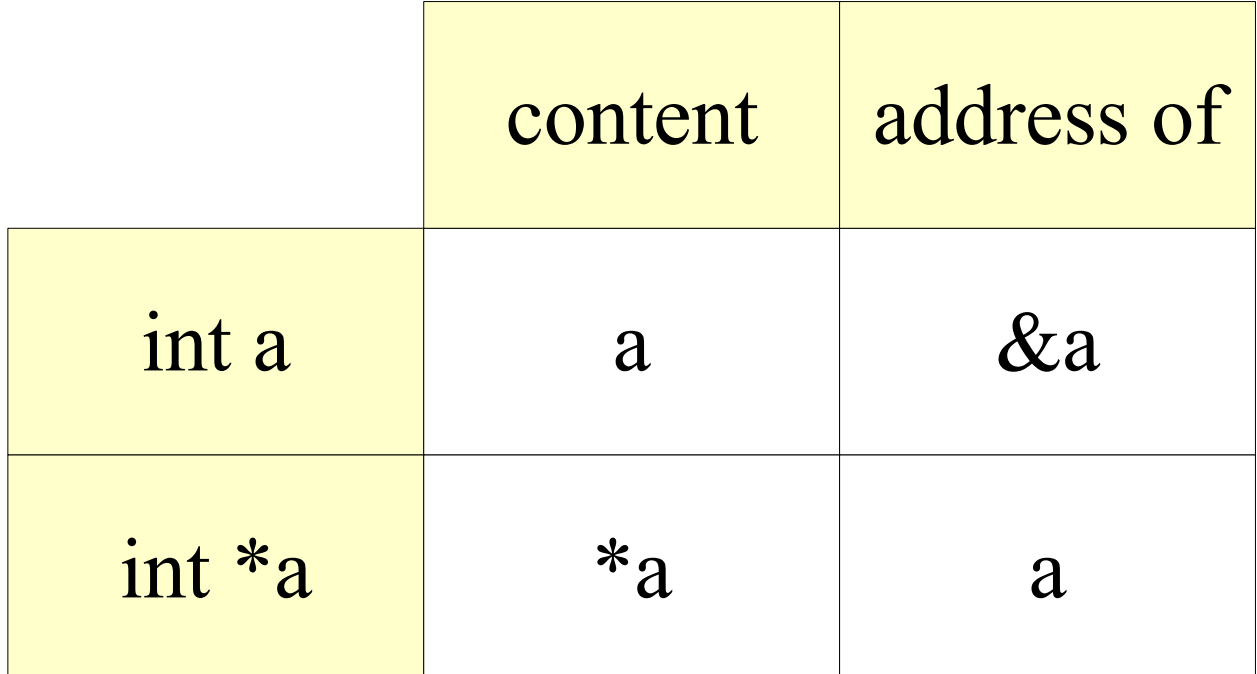

# Dynamic Memory Allocation

- The malloc() function allocates a block of memory and returns a pointer to that allocated memory.
	- void \*malloc(size t size);
- The size of the block must be specified.
- That block memory is not initialized.
	- $\cdot$  It will contain whatever is currently in memory.
- Be careful not to access memory outside what you allocated.
	- Nothing will prevents you from accessing outside that block of memory.

# Using the blocks of memory

- Both malloc and calloc return a void pointer (void \*).
- In C, you use a void\* when return a generic pointer.
- This generic block of memory must be cast before it can be used.

```
int a = (int \cdot) malloc( sizeof(int) \cdot 40);
```
■ The sizeof() function simplifies the allocation of memory by calculating the size of the provided data type.

# Deallocating Memory

- The free() function releases the specified memory space.
	- void free(void \*ptr);
- The specified memory must have been returned by a previous call to malloc(), calloc() or realloc().
	- Otherwise, undefined behavior occurs.
- Not releasing memory after finishing with it can create memory leaks.
	- This can be an especially serious problem if you continually allocate memory.

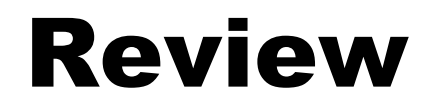

On to the review ...